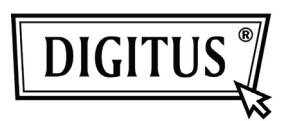

# **COMPARTIDOR PERIFÉRICO USB 3.0**

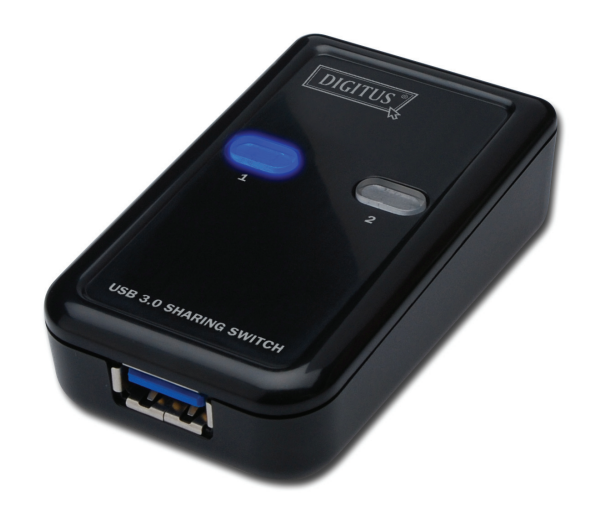

## **Manual del usuario**

### **Modelo: DA-73300**

#### **INTRODUCCIÓN**

El interruptor para compartir periféricos USB 3.0 DA-73300 permite que un máximo de dos PCs compartan un mismo dispositivo conectado al puerto. Es una gran solución para compartir dispositivos USB entre **dos PCs** y ahorrar en los limitados presupuestos para dispositivos USB y simplificar el proceso conexión en caliente.

#### **CARACTERÍSTICAS**

- El compartidor de dispositivos USB 3.0 soporta velocidad de transferencia de datos de hasta 5Gbps.
- Compatible con las versiones anteriores USB 1.1 / 2.0.
- Los puertos USB 3.0 tipo-B se corresponde a los PCs y el puerto USB3.0 tipo-A al dispositivo a compartir.
- No es necesaria una fuente de alimentación extra.
- Selecciona el PC usando los pulsadores del panel superior.
- Dos indicadores LED informan de que PC está seleccionado.

#### **ESPECIFICACIONES**

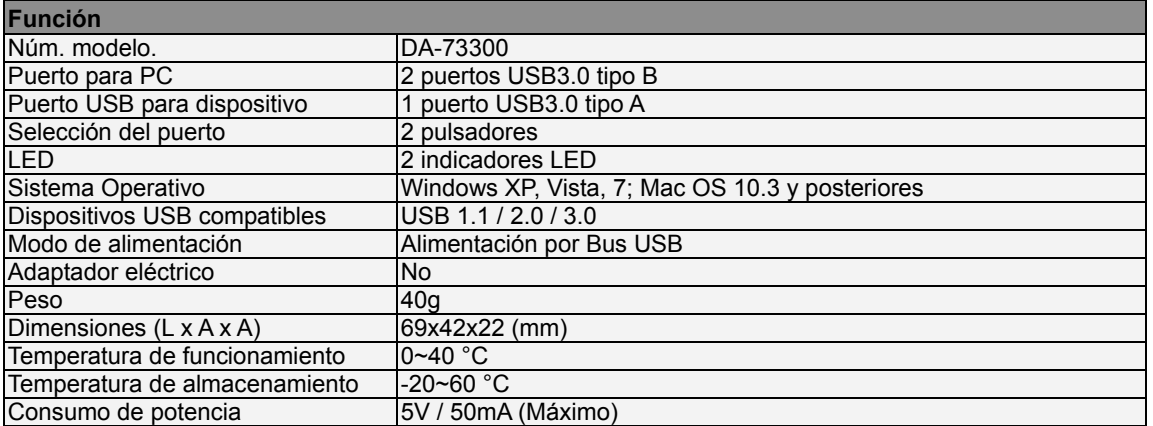

#### **CONTENIDO DEL PAQUETE**

- 1 x Compartidor de periféricos USB 3.0
- 1 x Guía de instalación rápida
- 2 x cables USB 3.0 de 1.5m

#### **INSTALACIÓN DEL HARDWARE**

- 1. Conecte el dispositivo USB en el Puerto USB.
- 2. Usando los cables USB 3.0 conecte los PCs al compartidor de dispositivos.

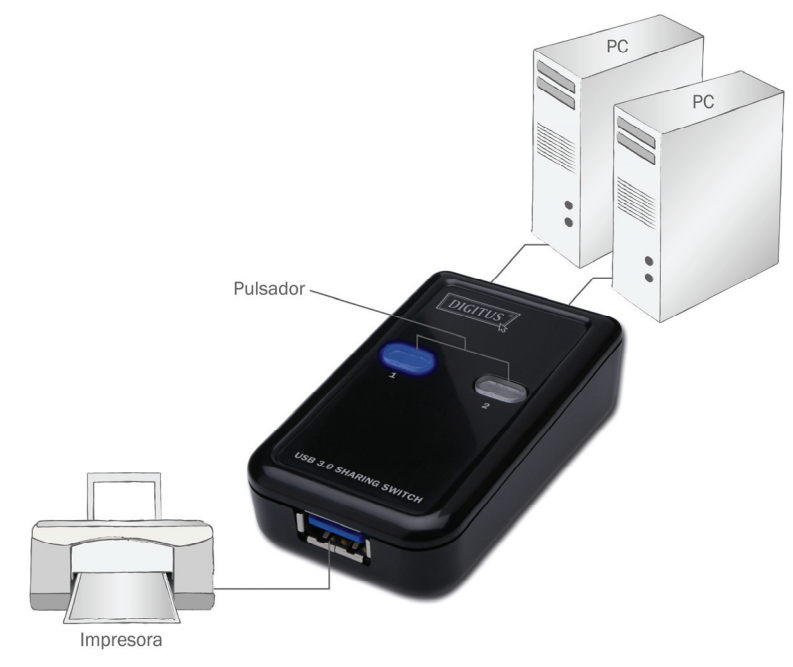

#### **PREGUNTAS FRECUENTES**

- P1: ¿Soporta el compartidor dispositivos USB 1.1 y 2.0?
- R: El compartidor de dispositivos puede trabajar y es compatible con USB 1.1 y 2.0.
- P2: ¿Necesita el compartidor de dispositivos una fuente de alimentación?
- R: No, el compartidor de dispositivos está diseñado como interruptor sin alimentación. Comparte la alimentación del PC cuando lo conecta al este.
- P3: ¿Con qué Sistemas Operativos funciona el compartidor de dispositivos?
- R: El compartidor de dispositivos puede soportar Windows 7, Vista, XP, 2000 y Mac OS x (10.3 y posterior).

#### **RESOLUCIÓN DE PROBLEMAS**

- 1. La función de conmutación no detecta mi PC.
	- Compruebe que el cable desde el compartidor de dispositivos y el PC está totalmente conectado.
	- Intente conectar el compartidor a un puerto USB diferente.
- 2. El dispositivo USB no funciona correctamente.
	- Por favor, desconecte el dispositivo y vuélvalo a conectar para activarlo.